# NetVec: A Scalable Hypergraph Embedding System

Sepideh Maleki<sup>1</sup>, Donya Saless<sup>2</sup>, Dennis P Wall<sup>3</sup>, and Keshav Pingali<sup>1</sup>

<sup>1</sup>The University of Texas at Austin, <sup>2</sup>University of Tehran, <sup>3</sup>Stanford University

- Hypergraphs arise in many application domains.
- Many important problems can be formulated as classification and prediction problems for hyperedges.

- NetVec, a novel hierarchical framework for scalable, unsupervised embeddings of hyperedges and nodes.
- NetVec can be coupled with any existing network embedding algorithm to reduce the amount of compute time.

Abstractly, the refinement algorithm uses Jacobi over-relaxation to solve the linear system,  $Lz = 0$  using the relaxation parameter ω, where L is the Laplacian matrix of H<sup>\*</sup>. It is defined as D - W where D is the diagonal matrix with diagonal elements d<sub>ii</sub> =  $\sum_j w_{ij}$ , W is the weighted adjacency matrix of H<sup>\*</sup>.

We compare NetVec with Hyper-SAGNN[1], the state of the art supervised hyperedge prediction framework and Node2Vec on 4 standard datasets listed below.

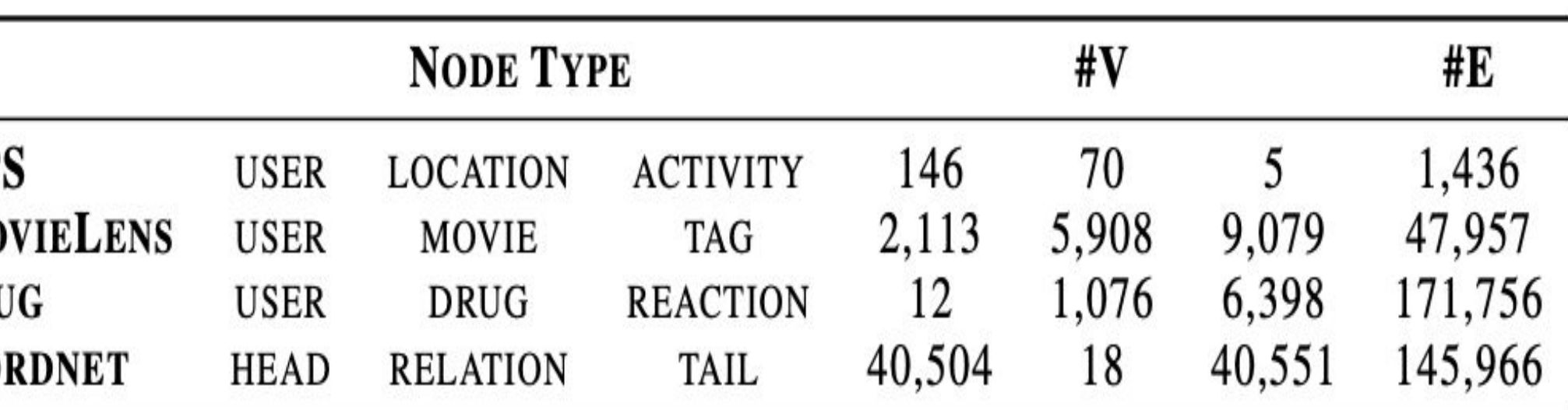

**Motivation**: Prediction tasks on hypergraphs.

**Our work**:

# **Background**

## **Previous Approaches vs. Solution NetVec**

(iii) The goal of *refinement* is to improve embedding obtained from the initial embedding algorithm. If a set of node *S* in a hypergraph H<sub>i-1</sub> were merged to form a node n in the coarser hypergraph  $H_{i}$ , the embedding of n in  $H_{i}$  is assigned to all the nodes of S in  $H_{i-1}$  at the beginning of refinement.

#### **Algorithm 2: Refinement**

**Input:** Bipartite graph representation  $H^* = (V^*, E^*, \omega, W)$  of hypergraph  $H = (V, E, \omega, \delta)$ , vector representation  $z_u$  for all  $u \in (V^*)$ , neighborhood function  $\mathcal{N}(u)$ , depth K, parameter  $\omega$ **Output:** Refined vector representation  $h_u$ ,  $\forall u \in (V^*)$  $\theta'_i \leftarrow z_u, \forall u \in (V^*)$ for  $i = 1$  to  $K$  do for  $u \in E$  do  $\tilde{z}_{u}^{i} \leftarrow \sum_{v \in \mathcal{N}(u)} w_{uv} z_{v}^{i-1} / \sum_{v \in \mathcal{N}(u)} w_{uv}$  $z_u^i \leftarrow (1-\omega)z_u^{i-1} + \omega \tilde{z}_u^i$ end for for  $u \in V$  do  $\tilde{z}^i_u \leftarrow \sum_{v \in \mathcal{N}(u)} w_{vu} z^{i-1}_v / \sum_{v \in \mathcal{N}(u)} w_{vu}$  $z_u^i \leftarrow (1-\omega) z_u^{i-1} + \omega \tilde{z}_u^i$ end for end for  $h_u \leftarrow z_u^k, \forall u \in (V^*)$ 

#### **Results (hyperedge classification)**

Hyperedge classification for small hypergraphs. Time in seconds. Node2Vec is the initial embedding algorithm.

**NETVEC** MILE **GRAPHZ** NODE2V

Hyperedge classification for large hypergraphs. Time in seconds. Node2Vec is the initial embedding algorithm.

**NETVEC MILE GRAPH** 

### **References**

[1] Ruochi Zhang, Yuesong Zou, and Jian Ma. 2020. Hyper-SAGNN: a self-attention based graph neural network for hypergraphs. In International Conference on Learning Representations (ICLR).

[2]Jiongqian Liang, Saket Gurukar, and Srinivasan Parthasarathy. 2020. MILE: A Multi-Level Framework for Scalable Graph Embedding

[3]Chenhui Deng, Zhiqiang Zhao, Yongyu Wang, Zhiru Zhang, and Zhuo Feng. 2020. GraphZoom: A multi-level spectral approach for accurate and scalable graph embedding.

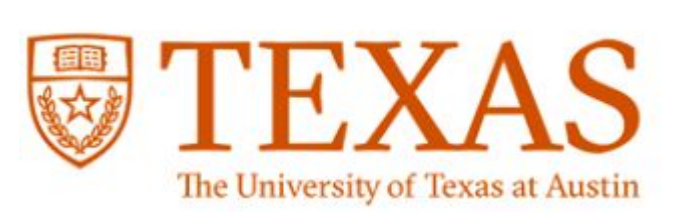

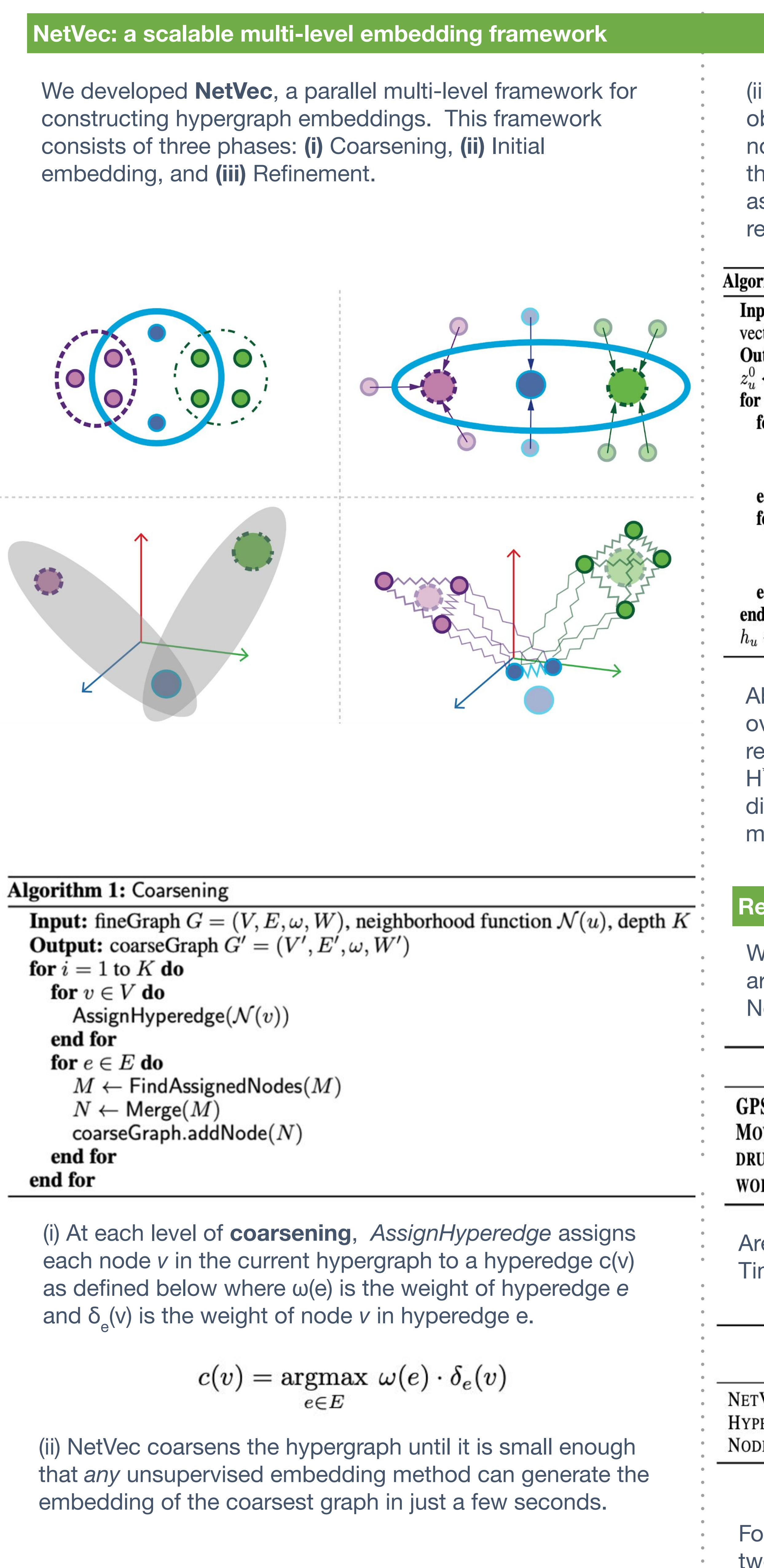

**Contact**

Sepideh Maleki: Smaleki@cs.utexas.edu

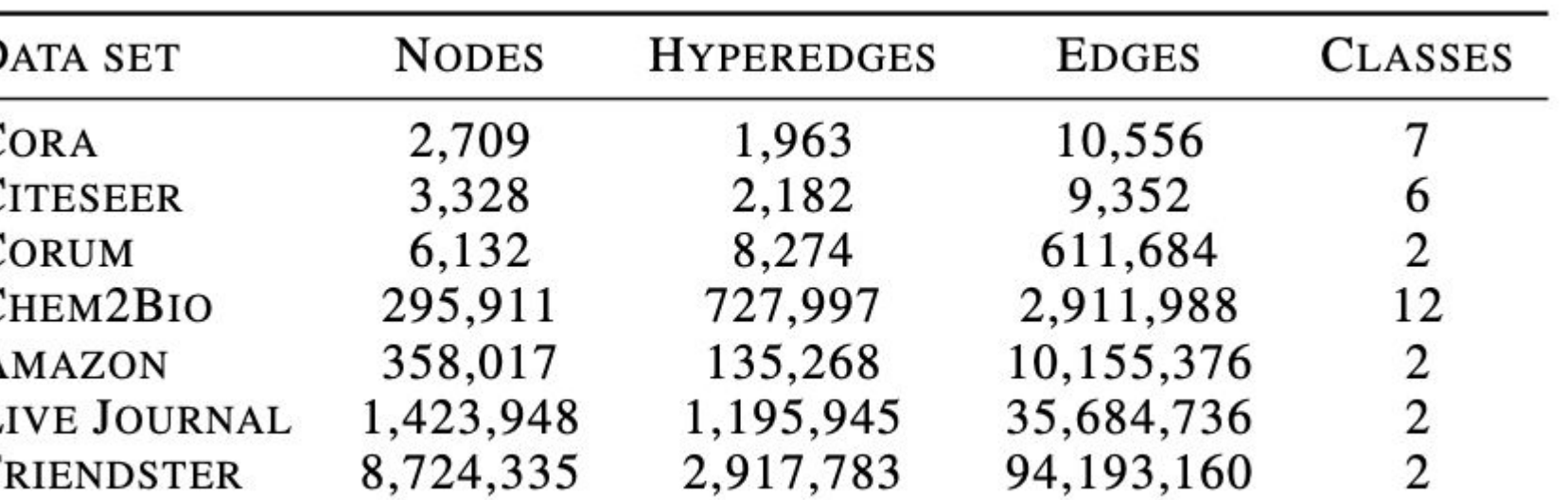

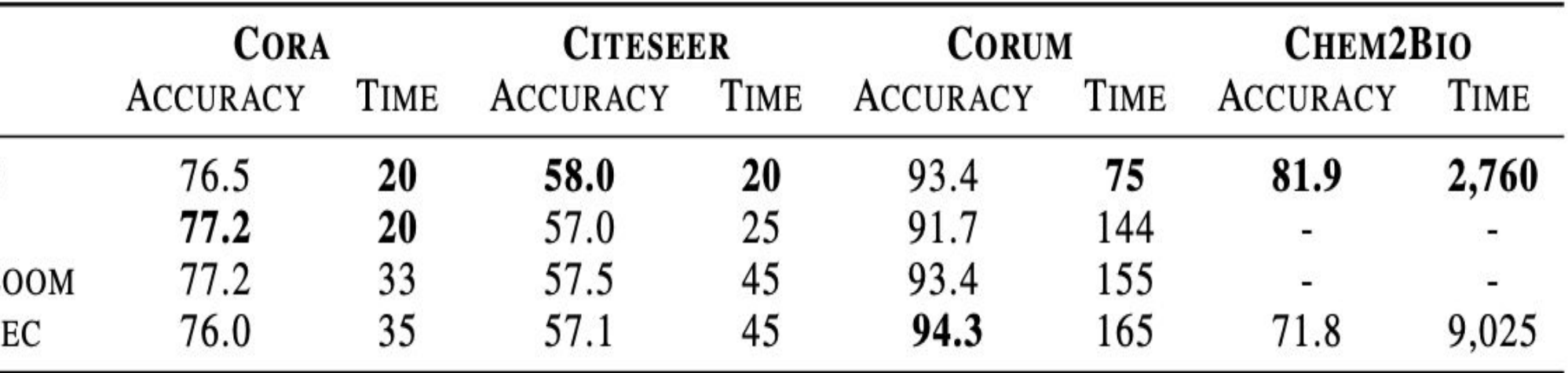

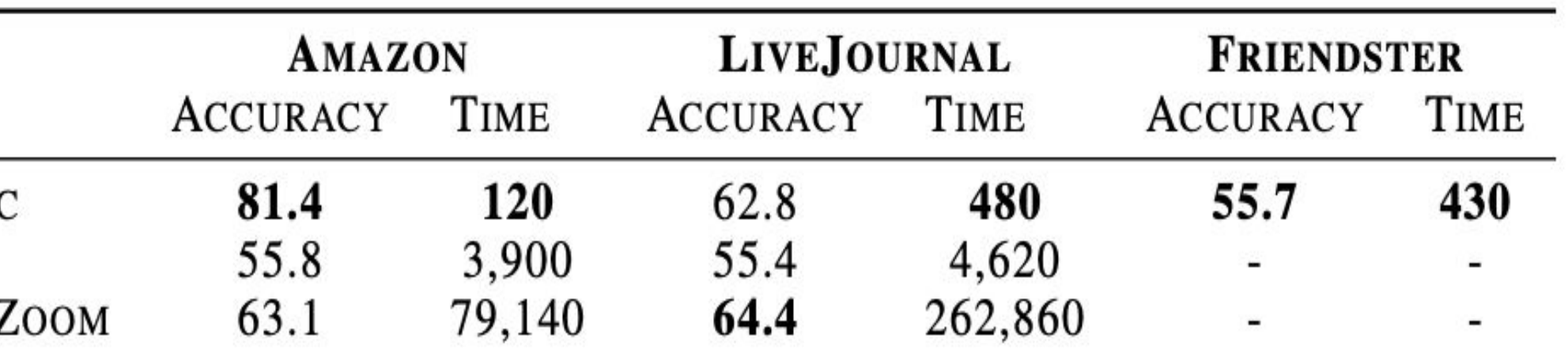

- Hyperedges are not represented explicitly
- Takes days to find embedding of hypergraphs with millions of nodes and hyperedges
- Hyperedges are represented explicitly
- Finds embedding of hypergraphs with millions of nodes and hyperedges in just a few minutes

# **A hypergraph with 3 hyperedges and 6 nodes.**

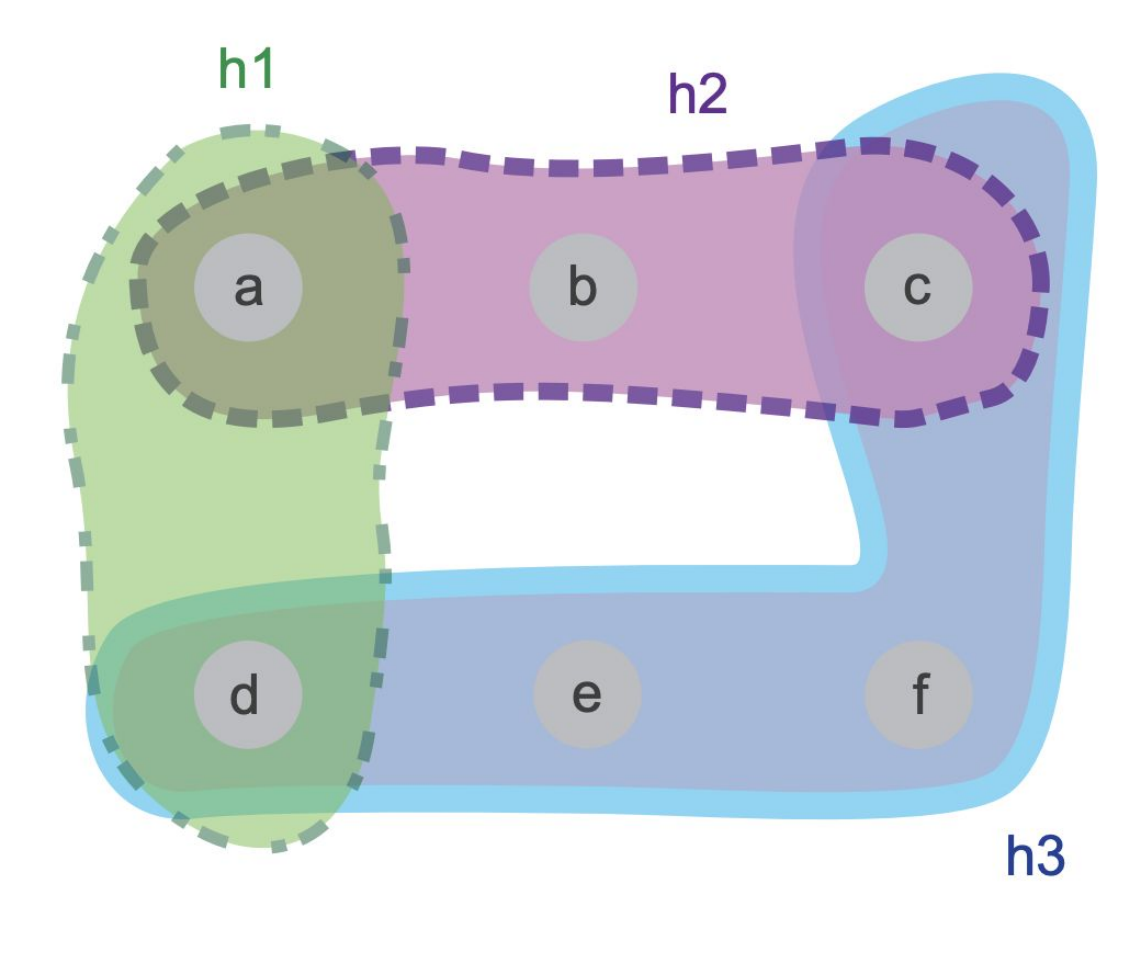

# **Star expansion of the hypergraph above,**

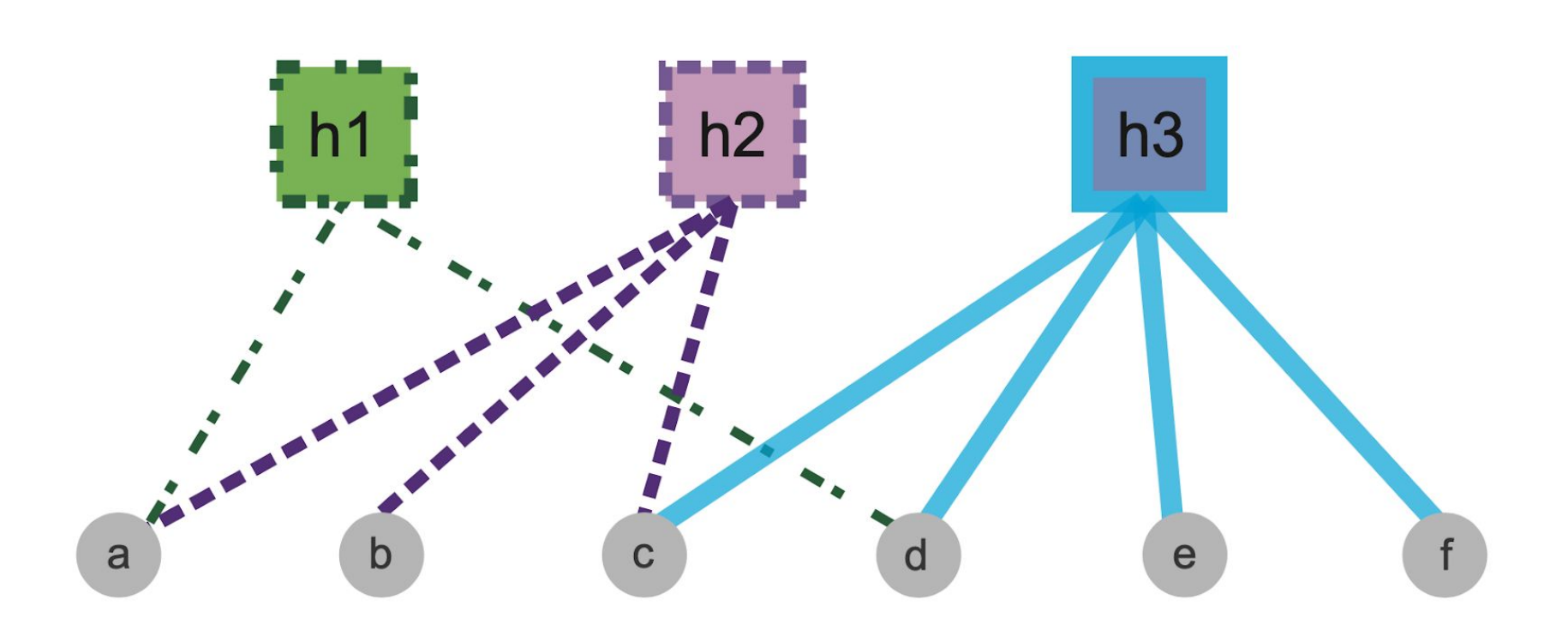

### **Results (hyperedge prediction)**

Area Under Curve (AUC) scores for hyperedge prediction. Time is in seconds.

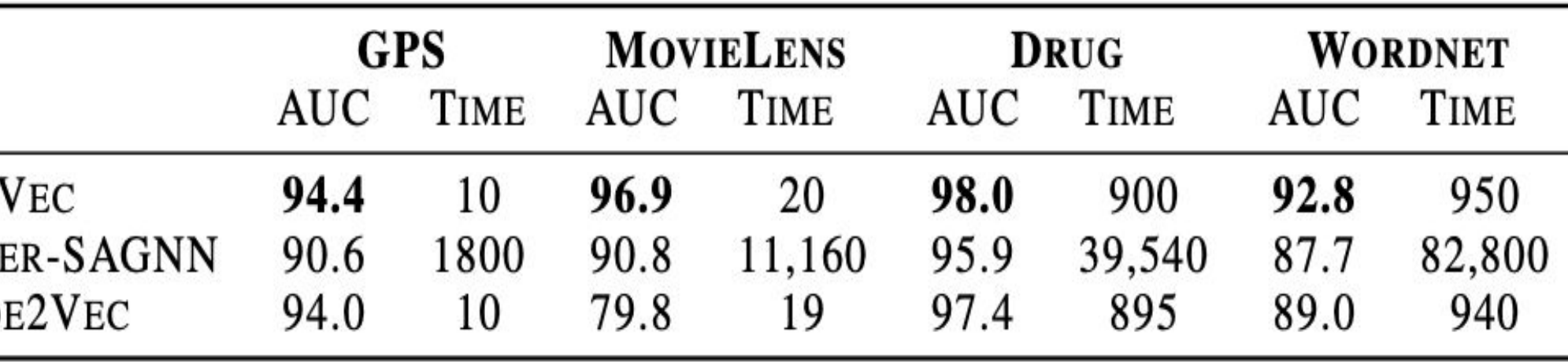

For hyperedge classification task, we compare NetVec with two other multi-level frameworks MILE[2], and GraphZoom[3] on large and smaller hypergraph datasets.